#### **Лабораторная работа № 1 «Формирование исходных данных к курсовому проекту**

#### **«Проектирование электрической сети 220/110 кВ»»**

Цель работы: сформировать исходные данные к курсовому проекту по своему варианту на бланке.

#### **Рекомендуемая литература:** [1–5].

## **Лабораторные работы, выполненные не по своему варианту, на проверку не принимаются.**

В конце отчёта по лабораторным работам необходимо указать, какие учебники, учебные пособия и электронные ресурсы были использованы при их выполнении.

Если отчёт не зачтён, то он возвращается студенту для доработки. При этом студент должен внести исправления и ответить на замечания, сделанные преподавателем.

**Вариант исходных данных определяется по табл. 2.1–2.5 методических указаний к курсовому проектированию [5] по первым** *трём* **буквам фамилии и инициалам студента**. Например, студент Иванов Сергей Петрович будет иметь шифр задания ИВАСП. Это означает, что из первой таблицы исходных данных к соответствующему индивидуальному заданию следует взять вариант – И, из второй – В, из третьей – А, из четвёртой – С, из пятой – П.

Если фамилия состоит из одной или двух букв, то в качестве второй и третьей буквы следует взять букву А. Если нет второго инициала, то в качестве пятой буквы следует взять букву А.

Исходные данные для выполнения курсового проекта приведены в пяти таблицах (табл. 2.1–2.5). Заданы координаты точек, соответствующие положению источника питания и подстанций в пространстве, масштаб, активные мощности в режиме максимальных нагрузок, коэффициенты мощности, активные мощности в режиме минимальных нагрузок (в процентах от активных мощностей в режиме максимальных нагрузок), время использования максимальной нагрузки, напряжение на источнике. Коэффициент *K<sup>k</sup>* показывает процентное содержание электроприёмников I и II категорий в составе комплексной нагрузки подстанции. Номинальное напряжение электроприёмников *U*   $=10$  <sub>K</sub>B.

# Таблица 2.1

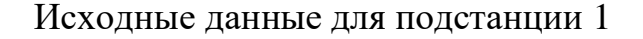

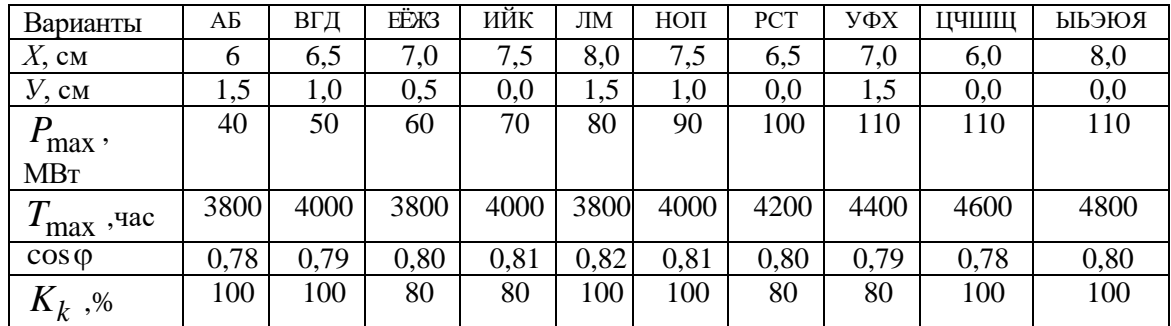

## Таблица 2.2

# Исходные данные для подстанции 2

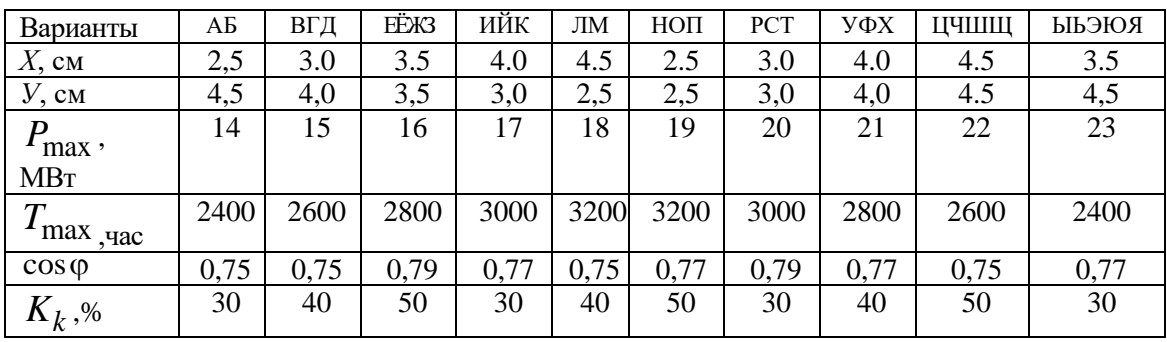

# Таблица 2.3

Исходные данные для подстанции 3

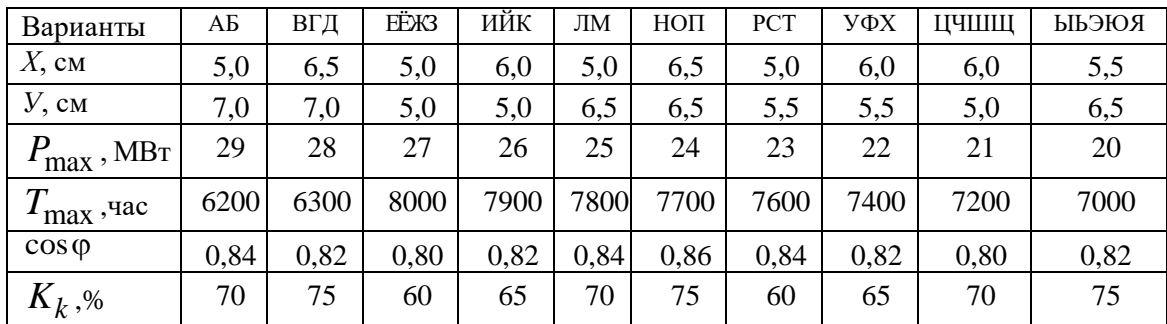

## Таблина 2.4

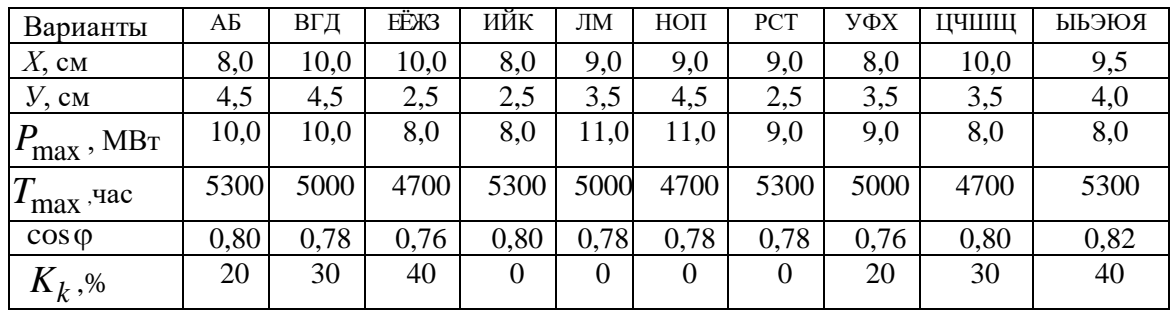

#### Исходные данные для подстанции 4

#### Таблина 2.5

#### Параметры системы и режима

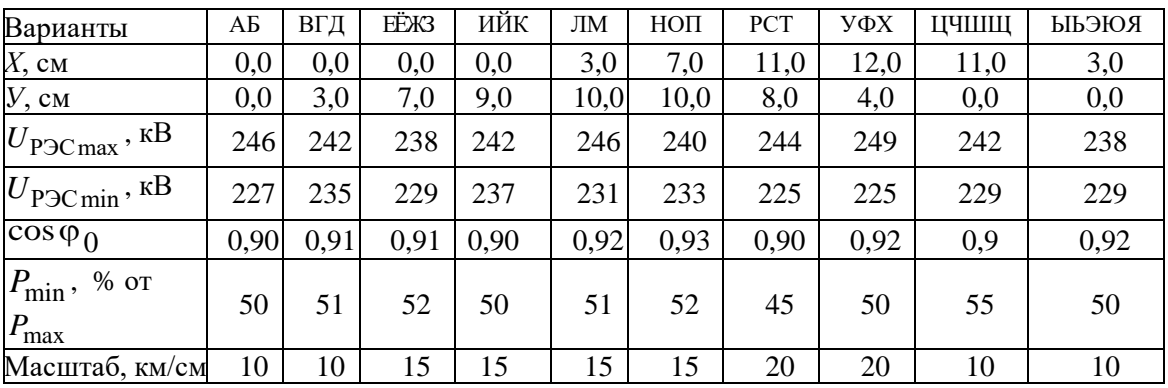

## Методические указания к лабораторной работе № 1

В работе предлагается сформировать исходные данные к курсовому проекту по своему варианту на бланке (прил. 3 методических указаний к курсовому проектированию [5]).

Во-первых, при разработке возможных вариантов должны учитываться требования, которые отдельные потребители электрической энергии (ЭП) предъявляют к надёжности электроснабжения.

В отношении обеспечения надёжности электроснабжения в ПУЭ [4] все ЭП разделены на категории. Согласно ПУЭ, к первой категории относятся ЭП, перерыв электроснабжения которых может повлечь за собой опасность для жизни людей, угрозу для безопасности государства, материальный расстройство значительный ущерб, сложного технологического процесса, нарушение функционирования особо

важных элементов коммунального хозяйства, объектов связи и телевидения.

В нормальных режимах работы ЭП первой категории должны обеспечиваться электрической энергией от двух независимых взаимно резервирующих источников питания. Перерыв в электроснабжении ЭП первой категории может быть допущен лишь на время автоматического восстановления питания.

Из состава ЭП первой категории выделяют особую группу ЭП, бесперебойная работа которых необходима для безаварийного останова производства с целью предотвращения угрозы жизни людей, взрывов и<br>пожаров. Для электроснабжения ЭП особой группы должно пожаров. Для электроснабжения ЭП особой группы должно предусматриваться дополнительное питание от третьего независимого источника, в качестве которого могут быть использованы местные электростанции, предназначенные для этих целей агрегаты бесперебойного питания, аккумуляторные батареи.

Электроприёмники второй категории – это ЭП, перерыв электроснабжения которых приводит к массовому недоотпуску продукции, массовым простоям рабочих механизмов и промышленного транспорта, нарушению нормальной деятельности значительного количества городских и сельских жителей.

В нормальных режимах работы ЭП второй категории должны обеспечиваться электрической энергией от двух независимых взаимно резервирующих источников питания. При нарушении электроснабжения от одного из источников питания допустимы перерывы электроснабжения на время, необходимое для включения резервного питания действиями дежурного персонала или персонала ОВБ.

Электроприёмники третьей категории – это все остальные ЭП, не попадающие под определение первой и второй категорий. Для них электроснабжение может выполняться от одного источника питания при условии, что перерывы электроснабжения, необходимые для ремонта или замены повреждённого элемента системы, не превышают одних суток.

**Во-вторых**, для построения схемы электрической сети, осуществляющей электроснабжение определённого числа пунктов потребления, могут быть предложены различные варианты, отличающиеся конфигурацией и параметрами элементов, но в качестве критерия выбора оптимального варианта служит минимум затрат на её сооружение и эксплуатацию. Величина затрат зависит в том числе от количества и протяжённости линий электропередачи (ЛЭП), поэтому при построении схемы следует делать длину ЛЭП как можно короче, использовать двухцепные ЛЭП только при соединении источника питания с шинами узловой ПС, а также при построении схем радиальной конфигурации, по возможности не допускать пересечений ЛЭП между собой. Пересечения ЛЭП называются специальным переходом. Для проектирования специального перехода требуются дополнительные расчёты, которые не предусмотрены в данном курсовом проекте. Помимо этого, наличие специального перехода в схеме приведёт к удорожанию проектных работ и, в дальнейшем, строительства электрической сети.

**В-третьих**, следует помнить, что, если это не приведёт к дополнительным затратам на сооружение электрической сети, то в качестве узловой ПС лучше выбрать ту, у которой значение активной мощности на шинах низшего напряжения является наибольшим из предложенных по варианту. Это связано с последующей установкой на узловой ПС автотрансформаторов или мощных двухобмоточных трансформаторов.

## **Разработка эскизов возможных вариантов конфигурации электрической сети**

Прежде всего, следует определить положение источника питания и потребителей на координатной плоскости. Затем приступить к разработке эскизов возможных вариантов конфигурации электрической сети.

При выборе вариантов надо обращать внимание на экономичность решений, наибольшую целесообразность схем. Следует выбирать наиболее простые схемы, переходя к более сложным схемам только в том случае, если это вызвано техническими и экономическими требованиями. Все варианты должны в равной степени удовлетворять техническим требованиям. Однако допустимо сравнение технически удовлетворительных вариантов, отличающихся по таким техническим показателям, как надёжность электроснабжения и качество электроэнергии, если это приемлемо для потребителей.

Среди намеченных вариантов путём предварительного анализа и оценки отбираются лучшие, конкурентоспособные и производится их сравнение. Укажем некоторые рекомендации при выборе конфигурации. Намечаемые варианты не следует выбирать случайно, каждый вариант должен иметь ведущую идею построения сети (радиальная сеть, кольцевая и смешанная).

При разработке вариантов электроснабжения можно рекомендовать выполнение следующих этапов работы:

1. Выделить подстанции, потребители которых требуют 100 % резерва по сети, и предварительно рассмотреть, какими путями может быть выполнено это требование.

2. Выделить подстанции, расположенные вблизи друг от друга и от центра питания, а также более удалённые подстанции. Такое разделение даст возможность наметить подстанции, которые целесообразно объединить общей сетью. Электроснабжение удалённых подстанций можно осуществить отдельными линиями.

3. Определить хотя бы приближённо потоки мощности по отдельным линиям.

Не следует допускать малозагруженных линий. Наличие их признак того, что вариант выбран неудовлетворительно.

При одинаковом напряжении сети предварительный отбор вариантов можно производить на основе сравнения длин линий и трасс, протяжённостей двухцепных линий, числа выключателей на подстанциях, величин наибольших падений напряжений, надёжности электроснабжения потребителей и гибкости сети - возможности производства переключений без перерывов в электроснабжении, а также дальнейшего расширения сети. Длина линий и трасс определяется с учётом их непрямолинейности. Действительные длины принимаются больше длин, измеренных по прямой линии [4].

В результате анализа разработанных эскизов вариантов следует выбрать два наиболее перспективных варианта. Все остальные расчёты выполняются для тех двух вариантов, которые сочтены автором проекта как наиболее перспективные.

В качестве примера рассмотрим построение двух вариантов схем радиальной и замкнутой. Центр питания совпадает с шинами районной электрической сети (РЭС). Коэффициент Кк, % для всех подстанций (ПС) больше нуля.

На рис. 2.1 изображён вариант электрической сети радиальной конфигурации.

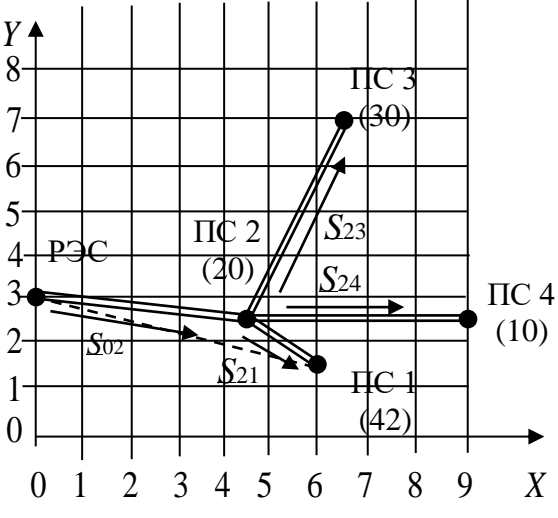

Рис. 2.1. Вариант электрической сети радиальной конфигурации

Коэффициент Кк, % для всех ПС больше нуля, что говорит о наличии потребителей первой и второй категорий в составе комплексной нагрузки, поэтому, соблюдая требования ПУЭ, все воздушные линии электропередачи (ВЛ) двухцепные. В качестве узловой ПС подходит ПС 1, но ВЛ 01, обозначенная пунктиром на рис. 2.1, имела бы большую длину по сравнению с ВЛ 02, что требует дополнительных затрат на её сооружение, поэтому в качестве узловой выберем ПС 2.

2.2 изображён вариант, Ha рис. содержащий замкнутую электрическую сеть, запитанную от узловой ПС.

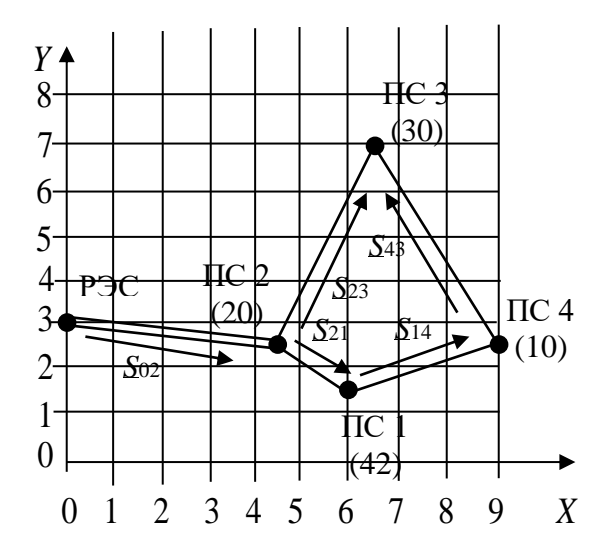

Рис. 2.2. Вариант, содержащий замкнутую электрическую сеть

На рис. 2.2 подстанции 1, 2, 3 и 4 соединены в кольцо одноцепными ВЛ, что соответствует требованию ПУЭ о надёжности и бесперебойности электроснабжения ЭП первой и второй категорий, поскольку в случае отключения одного из головных участков кольца (23 или 21), электроснабжение ПС будет осуществляться по оставшемуся в работе участку. ВЛ от узла РЭС до узловой ПС 2 остаётся двухцепной.

Отчёт по лабораторной работе № 1 должен содержать, в том числе, эскизы возможных вариантов конфигурации электрической сети, обоснование выбора двух наиболее приемлемых вариантов, выводы и задание на курсовое проектирование на бланке (приложение).

## **УЧЕБНО-МЕТОДИЧЕСКОЕ И ИНФОРМАЦИОННОЕ ОБЕСПЕЧЕНИЕ ДИСЦИПЛИНЫ**

## **Методическое обеспечение**

## **Основная литература:**

1. Идельчик В.И. Электрические системы и сети: учебник для вузов. – М.: Энергоатомиздат, 1989. – 592 с. [Электронный ресурс]. – Режим доступа: https://www.proektant.org/books/0008-ELE-1989.pdf, свободный.

2. Электрические системы. Электрические сети / под ред. В.А. Веникова, В.А. Строева. – М.: Высш. шк., 1998. – 511 с. [Электронный ресурс]. – Режим доступа: http://publ.lib.ru/ARCHIVES/V/VENIKOV\_Valentin\_Andreevich/\_Venikov \_V.A..html#0002, свободный.

3. Лыкин П.В. Электрические системы и сети: учеб. пособие. – М.: Университетская книга; Логос, 2008. – 254 с.

4. Правила устройства электроустановок. – М.: КноРус, 2014 (Все действующие разделы шестого и седьмого изданий с изменениями и дополнениями по состоянию на 1 февраля 2014 г.) [Электронный ресурс]. – Режим доступа:

http://www.consultant.ru/cons/cgi/online.cgi?req=doc&base=LAW&n=98464& fld=134&dst=1000000001,0&rnd=0.8454094384244503#09861620465484267, свободный.

5. Электроэнергетические системы и сети: метод. указ. к курсовому проектированию для студентов, обучающихся по направлению 13.03.02 «Электроэнергетика и электротехника», профили «Релейная защита и автоматизация электроэнергетических сетей», «Электроснабжение» / сост. Н.Л. Бацева, Н.П. Фикс; Томский политехнический университет. – Томск: Изд-во Томского политехнического университета, 2017. – 26 с.

#### **Дополнительная литература:**

6. Поспелов Г.Е. Электрические системы и сети: учебник / Г.Е. Поспелов, В.Т. Федин, П.В. Лычев. – Минск: Технопринт, 2004.

7. Справочник по проектированию электрических сетей / под ред. Д.Л. Файбисовича. – 4-е изд., перераб. и доп. – М.: ЭНАС, 2012. – 376 с. [Электронный ресурс]. – Режим доступа: <http://portal.tpu.ru/SHARED/> a/ANDREEVMV/academic/avtomatika\_ees/Tab1/%D0%A4%D0%B0%D0%B 9%D0%B1%D0%B8%D1%81%D0%BE%D0%B2%D0%B8%D1%87.pdf, свободный.

8. Межгосударственный стандарт ГОСТ 21027-75 «Системы энергетические. Термины и определения». – М.: Стандартинформ, 2005. – 6 с.

#### **Информационное обеспечение:**

9. СТО ТПУ 2.5.01-2006. Система образовательных стандартов. Работы выпускные, квалификационные, проекты и работы курсовые. Структура и правила оформления / ТПУ [Электронный ресурс]. – Томск, 2006. – Режим доступа: http://109.123.155.36/f/1959/m1.pdf, свободный.

10. НЭЛБУК, Электронная библиотека (ЭБ) [Электронный ресурс]. – Режим доступа: http://www.nelbook.ru/?search=электрические сети, свободный.

11. Сайт ОАО «Системный оператор Единой энергосистемы России» [Электронный ресурс]. – Режим доступа: [http://so](http://so-ups.ru/index.php?id=rza_goals_rel)[ups.ru/index.php?id=rza\\_goals\\_rel,](http://so-ups.ru/index.php?id=rza_goals_rel) свободный.

12. Сайт федеральной сетевой компании [Электронный ресурс]. – Режим доступа: [www.fsk-ees.ru,](http://www.fsk-ees.ru/) свободный.

13. Сайт режимщиков [Электронный ресурс]. – Режим доступа: [www.Regimov.net,](http://www.regimov.net/) свободный.

14. Сайт создателей программного обеспечения для расчёта режимов энергосистем [Электронный ресурс]. – Режим доступа: [www.RastrWin.ru,](http://www.rastrwin.ru/) свободный.

## ПРИЛОЖЕНИЕ

## Задание на курсовое проектирование

1. Расположение потребителей и<br>координатной плоскости, масштаб ...км/1 см. источника питания на

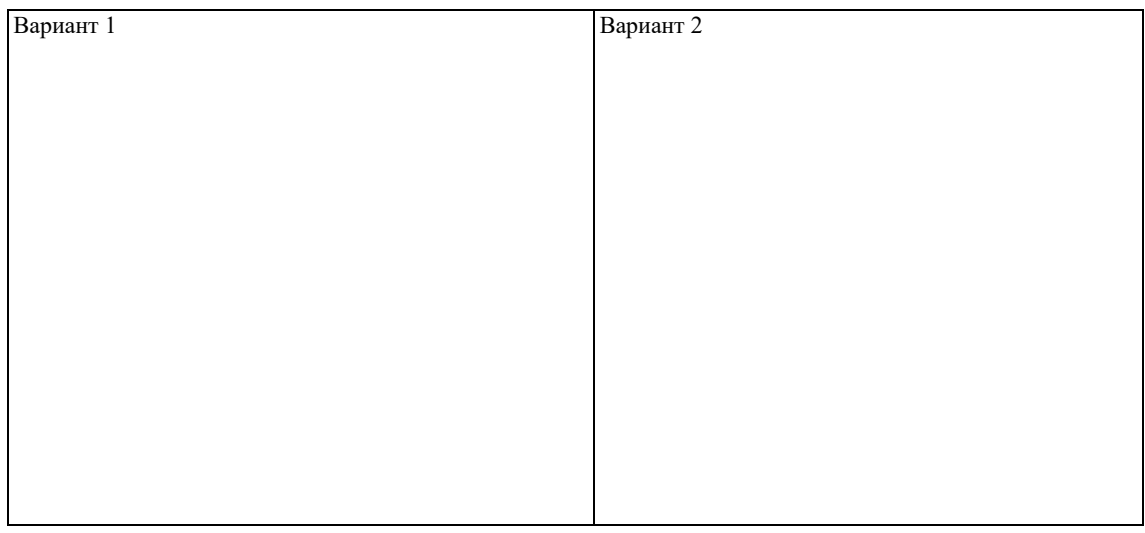

## 2. Характеристики потребителей электроэнергии и источника питания.

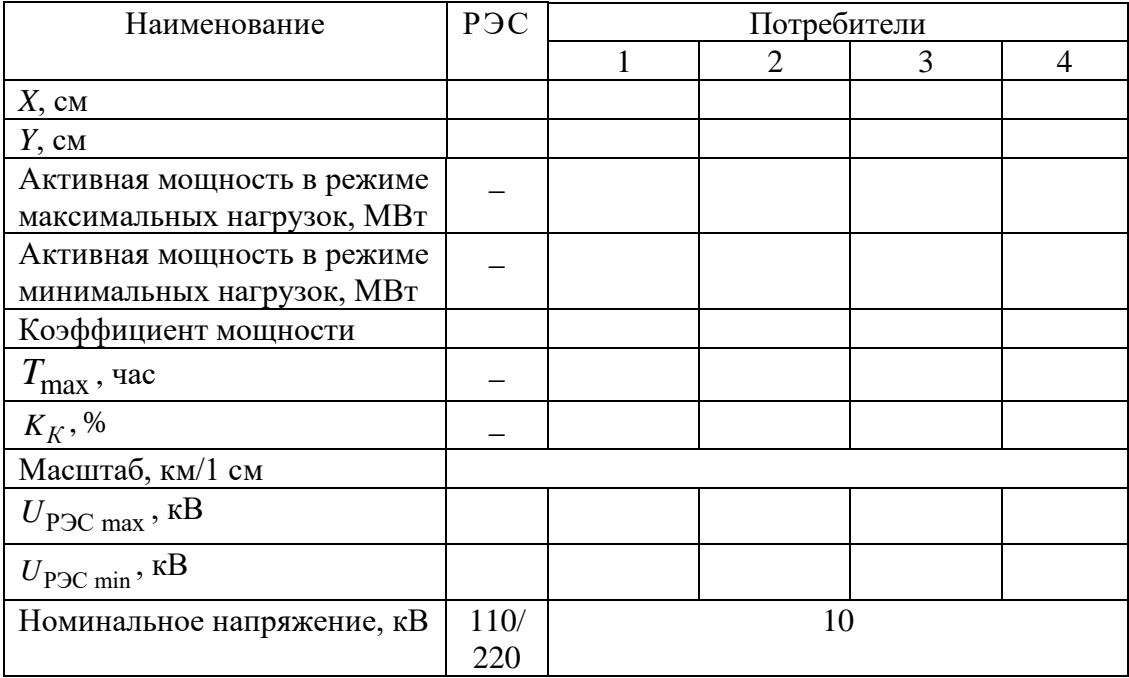

Студент (Подпись)